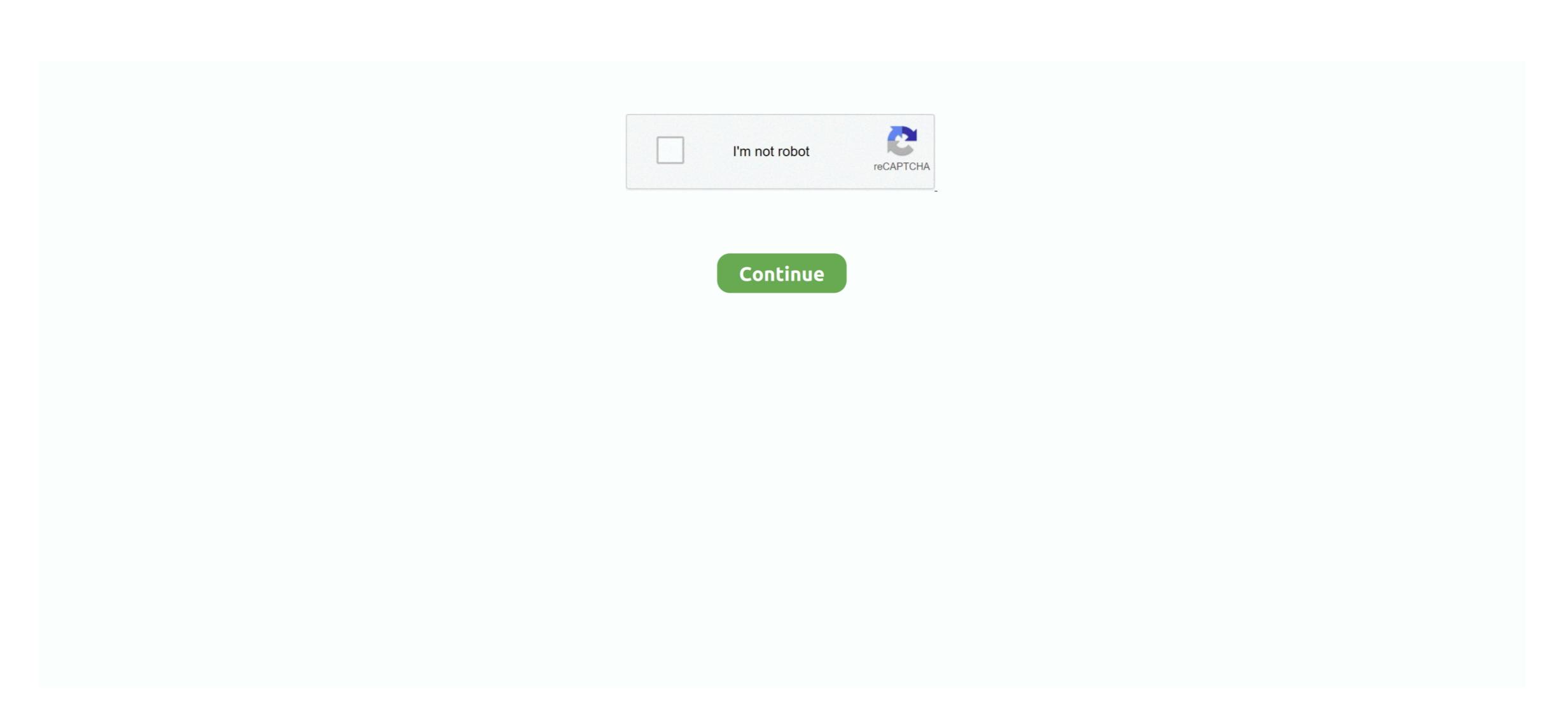

## **Pci Sound Card Windows 10**

Creative 5 1 Channel Internal So Internal Sound Cards NVIDIA Computer Drives, Storage.. You will see rectangular slots on your motherboard that correspond with bays on the back of the case.. Set the computer back at the workstation and plug all of the cables back in If your new PCI card adds ports to your computer, such as USB ports or audio connectors, wait to plug anything into them yet.. When theres nothing installed, the bays are covered by small metal protectors You can remove one by unscrewing the single screw holding it in place and then lifting it directly out of the case.. Installing a PCI card is one of the easier upgrades you can perform on a computer, and you can have the entire process finished in just a few minutes.. To do this, you will need to open your computer so that you can access the insides.. Friction from the carpet is more likely to generate static electricity, which could then result in an electrostatic discharge.. This will ensure that when you remove the side panel, you will have access to the motherboard. Connect the wrist strap to the exposed metal of your computer case Gently remove your new card from the anti-static bag, gripping it by the sides.

You may have expansion cards installed here already, or they may be empty Each PCI slot will have a bay associated with it on the back of the computer. Accessibility, User Agreement, Privacy, Cookies, Do not sell my personal information and AdChoice Norton Secured - powered by Verisign.. Lay the case on your table or workbench, with the connectors on the back closest to the work surface.. Sign in to see your user information My eBay Expand My eBay Summary Recently Viewed BidsOffers Watchlist Purchase History Buy Again Selling Saved Searches Saved Sellers Messages Notification Expand Cart Loading. Press Power button once to discharge any static charge present If you were recently using your computer, wait a few minutes for it to cool before proceeding. Ensure that the card is level and seated fully in the slot before continuing Tighten the screw firmly but not so tightly that it will strip later.. Do not touch the contacts along the bottom, and try to avoid touching any of the circuitry.. Boot up your computer and then unplug the power cable and all the other cables that are connected to the back.. You May Also Like Slide currentpage of totalpages - You May Also Like Computer Motherboards EVGA Computer Power Supplies Creative Internal Sound Cards GIGABYTE Computer Drives,.

## sound card windows 10

sound card windows 10, sound card windows 7, sound card windows 7, sound card windows 7 de bit, sound card windows 10 download, sound card windows 10 download

There are usually one or two PCIe slots closest to the processor, used for graphics cards, followed by one or more PCI slots.

## sound card windows 7

## sound card windows 7 64 bit

e10c415e6f